# Week 7 Status Report

*SE 491: Team sddec19-24 DevOps Framework for IOT Client / Faculty Advisor: Lotfi Ben Othmane*

### **Team Members:**

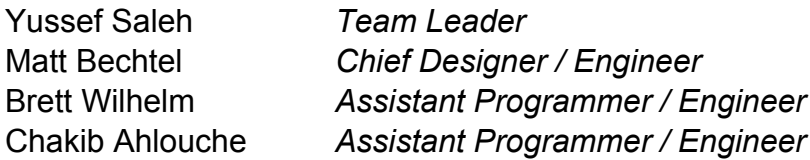

Git repositories for extensions mentioned below: <https://git.ece.iastate.edu/sddec19-24/iot-deployment-manager/> <https://git.ece.iastate.edu/sddec19-24/iot-deployment-service/>

#### **o Weekly Summary**

This week marked the beginning of our deployment manager's git integration, starting with cloning via a simple 'git credential' file. To do this cloning routes were created in both the service and the manager to handle the uploading of a 'git credential' file. On the service side, the form is uploaded by the user, with the credential file as part of the form data. From here, the service extracts the file from the form and passes it off to the manager (this intermediate step to the deployment service will be very important in the future as the service will handle user verification and then in turn routing to the correct user's device). When the manager receives the credential file, it saves it to the disc in the specified location (determined by the environment variable \$FILE\_STORE\_PATH), and then uses the credentials in the file to attempt to clone the repository into the specified file store. As of now the cloning (initialization) can only be done via this credential file, but in the future there should be additional ways to go about it, such as via SSH or sending of credentials via query params.

The cloning of a directory is really the first step to kick off a deployment. Next will be to handle a startup script, provided by the client, to start the code housed in the directory that was cloned. Beyond that, we also need the manager to check the repository for updates, so that when new code is pushed, the manager automatically deploys it, we have not decided on design of this yet, whether it is via a githook or whether the manager simply uses a timer to check for updates, say once a minute.

For now, we are building the deployment service and deployment manager as stand alone projects, but there will be much integration to be done to get our new deployment service working with the existing hammer-io project, this will be done next semester after the design, and functionality, of the two services, iot-deployment-service and iot-deployment-manager, is significantly more fleshed out.

#### **o Past Week Accomplishments**

● Successfully created routing for both the service and manager to handle the cloning of a git repository via a git credential file upload from the user. As of now a credential file may be uploaded to the deployment service, passed off to the deployment manager, where the manager store the credentials and then use them to clone the repository into the specified fileStore directory.

#### **o Pending Issues**

● Yussef, Brett, and Chakib need to begin dev work.

## **o Individual Contributions**

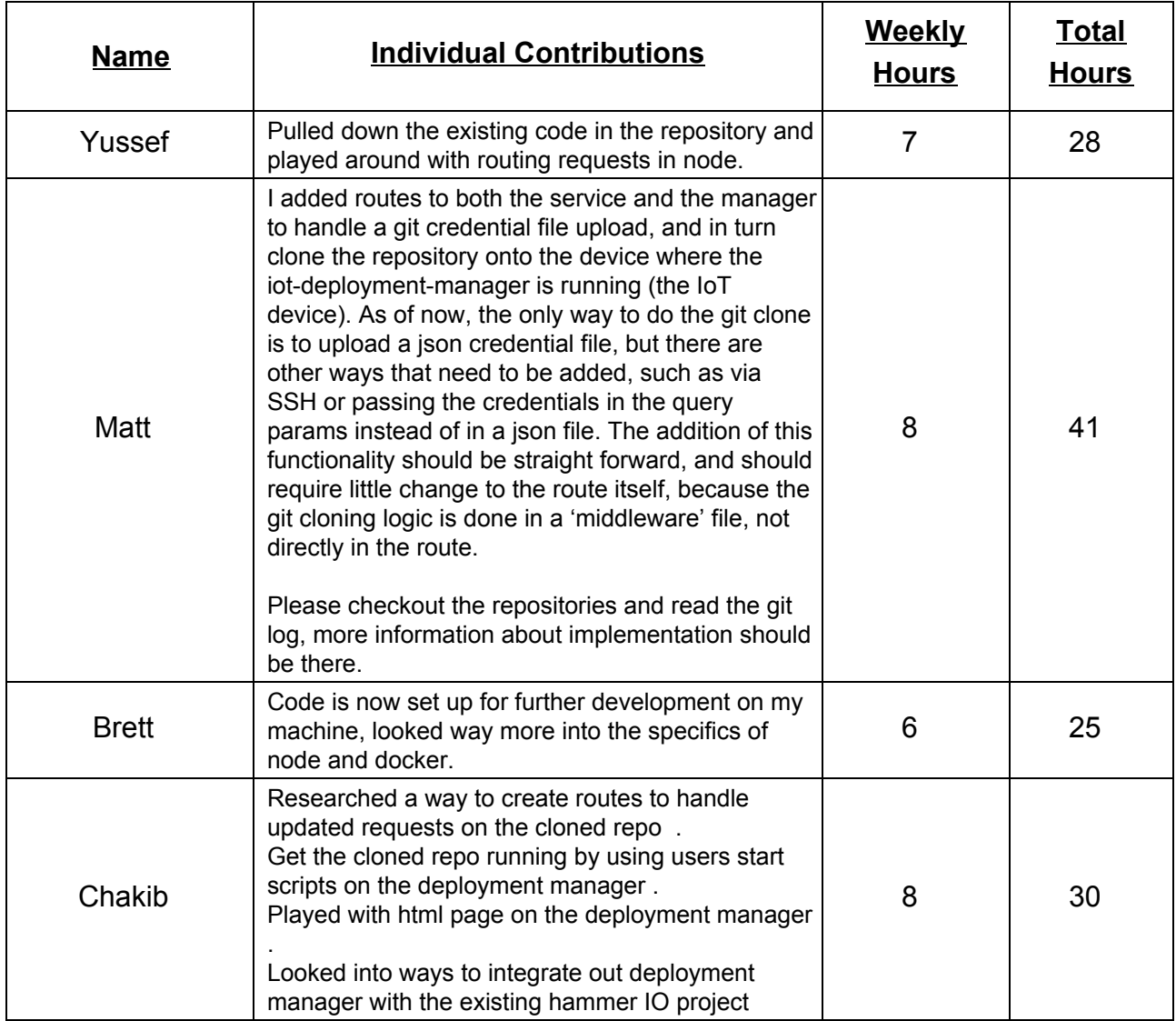

#### **o Plans for Next Week**

- Work on the actual running of the code that was pulled down with the git clone. Add routes to both the service and the manager, to handle 'start', 'stop', and 'update' functionality. This might be interesting as there are a lot of little details to go along with deployment, for next week the functionality should be fairly basic.
- Beyond the Deployment Service and Manager functionality, we also discussed plans for next week regarding integration design. For that, Brett and Yussef will meet with the previous dev team to discuss the existing functionality and how we will approach our component integration with Hammer-io. By the end of the week next week there should exist a raw plan (research) for how to go about the integration, this will be integral part of our next project plan.

#### o **Summary of Advisory Meeting**

• Demoed the new 'git' functionality, demonstrating how a repository may be cloned on to the IoT device. Discussed plans for next week, including what will be next on the list for functionality development. Beyond the deployment service and manager functionality, we also discussed how we will go about integrating our new components with Hammer-io.